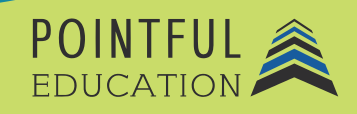

### **Course Overview**

This course introduces students to the world of Microsoft PowerPoint. Students will get an insight into the use of the product within the business setting. Over 11 modules, students will learn everything from abso lute basics like navigating Microsoft PowerPoint to performing complex tasks like 3DModels, Animations, and Transitions. This course prepares students for the Microsoft Office Associate Microsoft PowerPoint Certification.

## **Course Outline by Module**

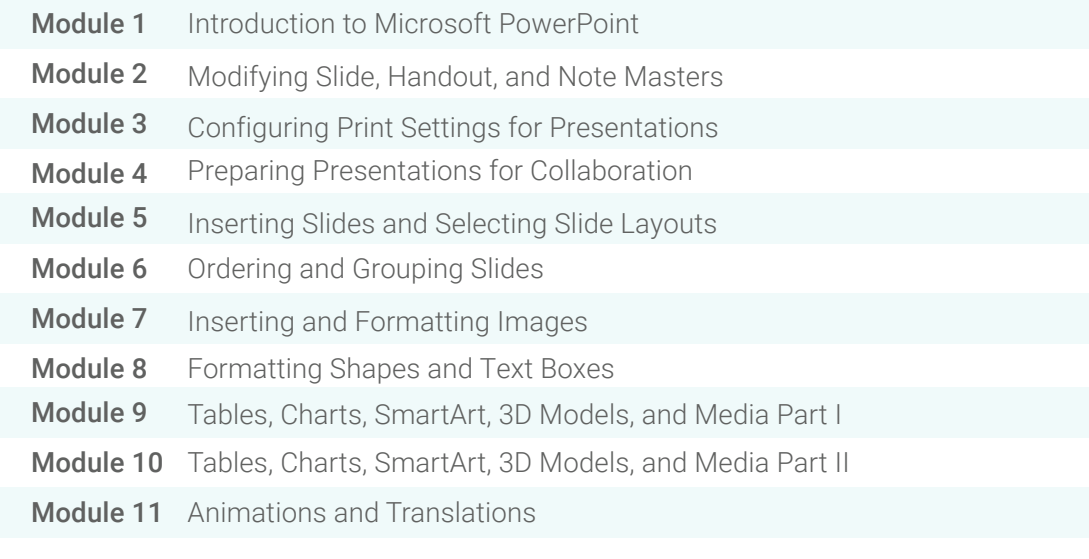

#### **Course Elements**

- Video Instruction
	- Interactives
- 
- 
- Reading
- **图** Projects
- Reflections
- $\boxed{\checkmark}$  Concept Checks
	- Quizzes and Exams

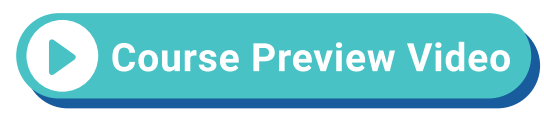

# **Instructional Components**

Pointful Education Courses are structured in a consistent, research-based format utilizing multiple pedagogical concepts such as Understanding by Design, Growth Mindset, and Video and Project-based learning. Through the use of these pedagogical concepts, Pointful Education maintains a consistent and engaging course structure that supports student-centered learning.

## **Course Materials**

This course requires specific external software. The purpose is to provide students with hands-on learning opportunities in which they gain experience working with the software related to the course. This will ensure students have the necessary experience and task-based practice required for success on the certification exam. Course Materials: Microsoft 365.